October 10, 1995

# 1995 Cotton Management Economic Notes

The University of Arizona • College of Agriculture • Tucson, Arizona, 85721 Department of Agricultural and Resource Economics

> Russell Tronstad Extension Economist

## The World Wide Web and Cotton

A prior issue of this Newsletter discussed the Internet and cotton information available that is available automatically through Email. The World Wide Web (WWW) is more powerful than Email since formatted text, graphics, and pictures are available for viewing or printing with the simple point and click interface of a mouse. Simple text is all that can be viewed or printed with Email.

## What can WWW do for a Cotton Producer?

Obtaining timely information that you as a user of the WWW select is one of the biggest reasons why the web can assist you as a producer. The 10 o'clock news is generally up-to-date, but it probably won't mention how cotton prices reacted to hurricane Opal. Neither is it likely that the latest research reported in the newspaper will be on Sampling Sweetpotato Whiteflies in Cotton.

Finding all the specific tools and information sources on the web is not an easy task given that the web is global in nature and new sites are being put on the web daily. In order to find out what is available on the WWW, "net searches" can be conducted on key words. I completed a key word search on "cotton" using the net search of webcrawler and came up with 580 entries. Most of the sites are trying to sell cotton clothing rather

| Recent Prices       | <u>October 10, 1995</u> |                   |  |  |  |
|---------------------|-------------------------|-------------------|--|--|--|
|                     | <u>Upland</u>           | <u>Pima (ELS)</u> |  |  |  |
|                     | (¢/lb)                  | (¢/lb)            |  |  |  |
| Spot - uncompressed | 92.18                   | 135.00            |  |  |  |
| Dec '95 Futures     | 86.68                   |                   |  |  |  |
| Mar '96 Futures     | 87.52                   |                   |  |  |  |
| Dec '96 Futures     | 76.28                   |                   |  |  |  |
| Adj. World Price    | 79.08                   |                   |  |  |  |

Note: Upland Spot for Desert SW grade 31-3, staple 35, add 300 points for compressed bales, Pima Spot for DSW grade 03, staple 46, 9/28/95. Adjusted World Price for 10/12/95.

than distribute cotton production and marketing information. But a few of the sites have production and marketing information available. Selecting appropriate key words helps with a net search. For example, a net search on "sweetpotato whiteflies" resulted in only one article and site — the Western Cotton Research Laboratory. The figure below shows what this article looks like on the web, only in gray shades rather than Most information from the web can be color. viewed in color, providing you have a color monitor. The unique netsite address or URL (Universal Resource Locator) for this site is;http:// gears.tucson.ars.ag.gov/wcrl/wfsample.html.

Weather information is also available on the web and satellite information is updated as frequently as every 15 minutes. The weather figure on the following page gives an infrared enhanced satellite image that is accessible from the address of; http://rs560.cl.msu.edu:80/weather/. This im-

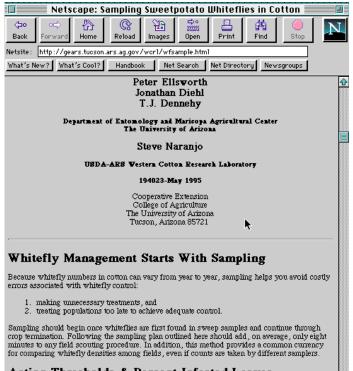

### Action Thresholds & Percent Infested Leaves

Issued in furtherance of Cooperative Extension work, acts of May 8 and June 30, 1914, in cooperation with the U. S. Department of Agriculture, James A. Christenson, Director, Cooperative Extension, College of Agriculture, The University of Arizona.

The University of Arizona College of Agriculture is an equal opportunity employer authorized to provide research, educational information and other services only to individuals and institutions that function without regard to sex, race, religion, color, national origin, age, Vietnam Era Veteran's status, or disability.

age is updated hourly at 5 past the hour. Local temperature, wind speed, barometric pressure, dew point, and other measures are also accessible at this address. Local forecasts are available, but they are not updated as frequently as most of the satellite imagery.

Production estimates, world agricultural supply and demand estimates, cotton ginning reports, and market summaries by USDA, Economic Research Service, National Agricultural Statistics Service, and Agricultural Marketing Service are available on the web. The netsite address of: gopher:/ /usda.mannlib.cornell.edu:70/11/reports/, takes you to a menu that allows you to view all the recent reports put out by ERS, NASS, and the World Agricultural Outlook Board. This Cotton Management Economic Notes Newsletter and market summaries produced by the Memphis, Cotton Division of Ag Marketing Service can be accessed at the netsite of; http://ag.arizona.edu/AREC/. This site also has field crop budget information for growing Upland and Pima by county. A sample budget page for Upland is shown below.

One of the most desirable features about the WWW is that all of the information sources previously described are **free**. The only cost for all of this timely information is what it costs you to get connected to the WWW.

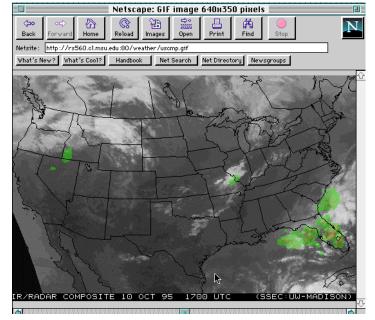

## Connecting to the WWW

The first step for connecting to the WWW is to subscribe to a commercial service provider offering SLIP (Serial Line IP) or PPP (Point to Point Protocol) service to the Internet using your phone line. A high speed modem is essential for connecting your computer to a commercial service provider. Even a 14.4 or 28.8 modem will seem slow, although operable,

|                                                                                                    |                                      | rship Costs; Upland Cotton, 1994 |                                                                                         |                                                            |                                                          | Page 27   |  |
|----------------------------------------------------------------------------------------------------|--------------------------------------|----------------------------------|-----------------------------------------------------------------------------------------|------------------------------------------------------------|----------------------------------------------------------|-----------|--|
| COUNTY: Maricopa FARM: Maricopa County Farm<br>CROP: Cotton, Upland ACRES: 1.0<br>AREA: Salt River Project YIELD: 1,200.0 Lb/Acre |                                      | ACRES: 1.0                       | m WATER SOURCE: SRP<br>IRRIGATION SYSTEM: Flood Furrow<br>PREVIOUS CROP: Cotton, Upland |                                                            | TILLAGE: Dry Plant<br>SOIL: Sandy-Loam<br>DATE: 02/24/94 |           |  |
|                                                                                                    |                                      |                                  |                                                                                         | - TOTAL COST BASIS (\$/ACRE)<br>Income & Costs Net Returns |                                                          |           |  |
|                                                                                                    | NCOME at \$ 0.6100/                  | _b + 2nd Crop + Subsidies        | \$995.78                                                                                |                                                            | \$995.78                                                 |           |  |
|                                                                                                    | PERATING EXPENS                      |                                  | 647.00                                                                                  |                                                            | 647.00                                                   |           |  |
| R                                                                                                    | ETURN OVER CASH                      | OPERATING EXPENSES               |                                                                                         | \$348.77                                                   |                                                          | \$348.77  |  |
| CASH OV                                                                                                    | ERHEAD EXPENSE                       | 6                                |                                                                                         |                                                            |                                                          |           |  |
|                                                                                                    | Housing & Insur., Far                |                                  | 9.43                                                                                    |                                                            | 9.43                                                     |           |  |
|                                                                                                    | Off. Overhead ( 5% of                |                                  | 32.35                                                                                   | 1                                                          | 32.35                                                    |           |  |
| General                                                                                                    | Farm Maint. ( 3% of                  | Tot. Oper. Exp.)                 | 19.41                                                                                   |                                                            | 19.41                                                    |           |  |
| Total Ca                                                                                                    | sh Overhead Expens                   | es                               | 61.19                                                                                   |                                                            | 61.19                                                    |           |  |
| Total Ca                                                                                                    | ash Oper. & Over. Co                 | st                               | 708.19                                                                                  |                                                            | 708.19                                                   |           |  |
|                                                                                                    |                                      | H OPER. & OVER. EXPENSES.        |                                                                                         | 287.58                                                     |                                                          | 287.58    |  |
| CAPITAL                                                                                                    | ALLOCATIONS (100                     | % Equity)                        |                                                                                         |                                                            |                                                          |           |  |
| Capital                                                                                                    | Replacement, Machi                   | nery & Vehicles                  |                                                                                         | i                                                          | 66.25                                                    |           |  |
| Interest                                                                                                    | on Equity, Machiner                  | y & Vehicles                     |                                                                                         |                                                            | 23.69                                                    |           |  |
|                                                                                                    | pital Allocations                    |                                  |                                                                                         |                                                            | 89.93                                                    |           |  |
|                                                                                                    |                                      | CAPITAL, MANAGEMENT & RISK       |                                                                                         | -> 287.58                                                  |                                                          | > 197.64  |  |
|                                                                                                    | STS / OWNERSHIP (                    | (100% Equity)                    |                                                                                         |                                                            |                                                          |           |  |
|                                                                                                    | y Taxes (\$702 X 16%                 |                                  |                                                                                         | i                                                          | 13.99                                                    |           |  |
|                                                                                                    | Inter. on Land (100%                 | 5 X 6.0% X \$702)                |                                                                                         | I                                                          | 42.12                                                    |           |  |
| Water A                                                                                                    | ssessment **                         |                                  | 20.28                                                                                   |                                                            | 20.28                                                    |           |  |
|                                                                                                    | nd Costs                             |                                  | 34.27                                                                                   |                                                            | 76.39                                                    |           |  |
|                                                                                                    |                                      | EMENT, CAPITAL & RISK            |                                                                                         | > 253.30                                                   |                                                          |           |  |
| к                                                                                                    | ETURNS TO MANAG                      | SEMENT & RISK                    |                                                                                         |                                                            |                                                          | > 121.25  |  |
| Manager                                                                                                    | ment Services ( 8% o                 | f Tot. Oper. Exp.)               |                                                                                         |                                                            | 51.76                                                    |           |  |
| TOTAL O                                                                                                    | WNERSHIP COST                        |                                  | 95.46                                                                                   |                                                            | 279.27                                                   |           |  |
| TOTAL C                                                                                                    | OST                                  |                                  | \$742.47                                                                                |                                                            | \$926.28                                                 |           |  |
|                                                                                                    | ETURN TO MANAGE<br>ETURN TO RISK (PR | EMENT, CAPITAL & RISK            | >                                                                                       | \$253.30                                                   |                                                          | > \$69.49 |  |
| BREAK-E                                                                                                    | EVEN PRICE TO COV                    | ER OPERATING COST (PER Lb)       |                                                                                         | \$0.4393                                                   |                                                          | \$0.4393  |  |
| BREAK-E                                                                                                    | EVEN PRICE TO COV                    | ER OWNERSHIP COST                |                                                                                         | \$0.0795                                                   |                                                          | \$0.2327  |  |
| BREAK-E                                                                                                    | EVEN PRICE TO COV                    | ER TOTAL COST                    |                                                                                         | \$0.5189                                                   |                                                          | \$0.6720  |  |
|                                                                                                    |                                      |                                  |                                                                                         | ARIZONA COOPER                                             | ARIZONA COOPERATIVE EXTENSION                            |           |  |
|                                                                                                    |                                      |                                  |                                                                                         | Department of Ag                                           | of Ag & Resource Economics                               |           |  |
|                                                                                                    |                                      |                                  |                                                                                         | The University of A                                        |                                                          |           |  |

when trying to navigate through web sites that contain lots of graphics.

After obtaining a commercial connection to the Internet, a computer and high speed modem, you are ready to select a web browser. A web browser is the software installed on your computer that allows you to navigate on the WWW. How bumpy and scenic your trip on the WWW will be is largely determined by the web browsing software you select. Netscape is currently the most popular web browser (70% of browsers) and costs about \$40.

One of the main reasons why the WWW is so popular is the fundamental philosophy underlying it. This philosophy is that everyone should be able to talk to everyone else. This is also the main reason why the WWW is going to continue to grow as a popular information tool, even for cotton producers.

Disclaimer: Neither the issuing individuals, originating unit, Arizona Cooperative Extension, nor the Arizona Board of Regents warrant or guarantee the use or results of this publication issued by the Arizona Cooperative Extension and its cooperating Departments and Offices.